## **Complete form, save, and email to CCASREC@UR.Rochester.edu**

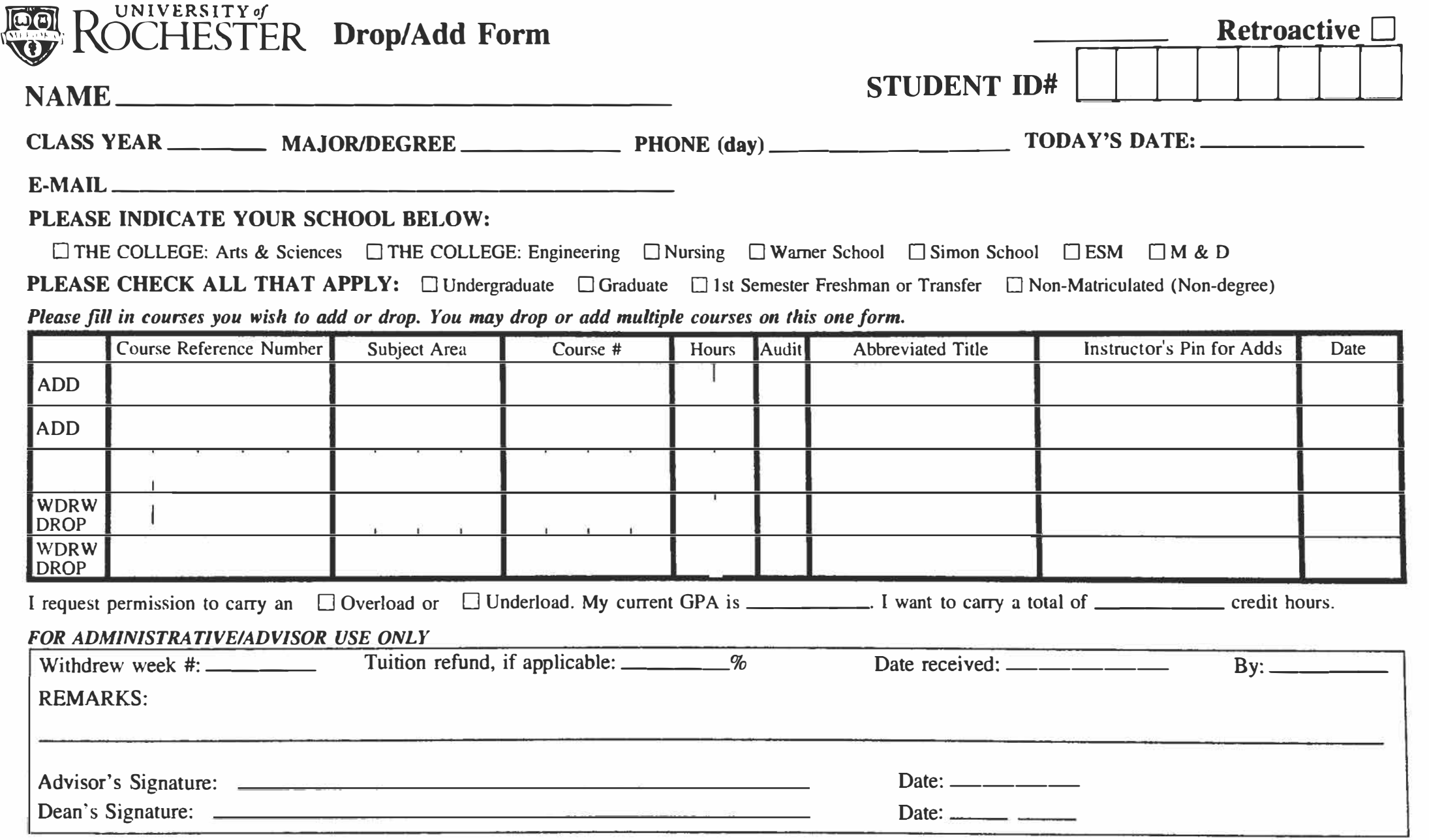